ФИО: Агабекян Раиса Левоновна Негосударственное аккредитованное некоммерческое Дата подписания: 23.05.2024 **астиве образовательное учреждение высшего образования** уникальный программный ключ:<br>4377-7-1-0-0-4441-1-3-3 XXXII СМИЯ МАРК<u>ЕТИНГА И СОЦИ</u>АЛЬНО-ИНФОРМАЦИОННЫХ ТЕХНОЛОГИЙ – **ИМСИТ»** Должность: ректор 4237c7ccb9b9e111bbaf1f4fcda9201d015c4dbaa123ff774747307b9b9fbcbe

# **(г. Краснодар)**

## **Институт информационных технологий и инноваций**

## **Кафедра математики и вычислительной техники**

Рассмотрено и одобрено на заседании кафедры математики и вычислительной техники ИМСИТ, протокол №9 от 05 апреля 2023 года, зав. кафедрой МиВТ, доцент С.А. Капустин УТВЕРЖДАЮ Проректор по учебной Академии работе, доцент Н.И. Севрюгина 17 апреля 2023 г.

# **Б2.О.02(У) УЧЕБНАЯ ПРАКТИКА:**

Педагогическая практика

**Рабочая программа для обучающихся направления 09.04.04 Программная инженерия направленность (профиль) образовательной программы «Разработка программно-информационных систем»**

> Квалификация выпускника «Магистр»

> > Краснодар

2023

Программа практики для студентов направления 09.04.04 Программная инженерия/ сост. кандидат технических наук, доцент Нестерова Н.С. – Краснодар, ИМСИТ.

Программа составлена в соответствии с требованиями федерального государственного образовательного стандарта высшего образования (ФГОС ВО) по направлению подготовки 09.04.04 Программная инженерия, утвержденного приказом Министерства образования и науки Российской Федерации от «19» сентября 2017 г. № 932.

Программа содержит методические указания по практикам для студентов направления 09.04.04 Программная инженерия.

В ней изложены цели и задачи практики, порядок организации и контроля. Дан перечень компетенций, формируемых в процессе прохождения практики. Приведены программа практики, основные этапы ее прохождения.

Программа содержит указания по составлению и оформлению отчета, порядок аттестации по итогам практики.

Составитель, канд. техн. наук, доцент Н С. Нестерова

Рабочая программа рассмотрена и рекомендована на заседании кафедры Математики и вычислительной техники от 05.04.2023 г., протокол №9

Зав. кафедрой математики и вычислительной техники, канд. техн. наук, доцент С.А. Капустин

Рабочая программа утверждена на заседании Научно-методического совета Академии ИМСИТ протокол № 9 от 17 апреля 2023 г.

Председатель Научно-методического Совета Академии ИМСИТ, профессор Н.Н. Павелко

Согласовано: Проректор по учебной работе, доцент Н.И. Севрюгина

Проректор по качеству образования, доцент К.В. Писаренко

Рецензенты:

Видовский Л.А., д.т.н., профессор, профессор кафедры информационных систем и программирования КубГТУ Глебов О.В., директор АО «ЮГ-СИСТЕМА ПЛЮС»

#### **Учебная практика**

- 1. Учебная практика: Учебная практика: Педагогическая практика
- 2. Вид практики учебная. Тип практики педагогическая. Способ проведения практики стационарная или выездная; форма проведения – дискретная.
- 3. Цель проведения практики: осуществление профессионально-практической педагогической подготовки студентов; овладение начальными навыками и основами педагогического мастерства.
- 4. По результатам практики студент оформляет отчет и сдает руководителю практики. Руководитель практики проверяет правильность выполнения задания и оформления отчета.

Структура отчета студента по практике:

- 1) Титульный лист.
- 2) Содержание.
- 3) Введение. В разделе должны быть приведены цели и задачи практики.
- 4) Основная часть.

5) Заключение. В заключении должны быть представлены краткие выводы по результатам практики.

- 6) Список использованных источников.
- 7) Приложения (при необходимости).

Отчет оформляется в соответствии с требованиями Положения «О порядке организации и проведения практики студентов Организации, обучающихся по основным образовательным программам бакалавриата, специалитета, магистратуры». Сброшюрованный отчет подписывается руководителями практики.

#### 5. Содержание практики

Получение индивидуального задания. Прохождение вводного инструктажа. Анализ индивидуального задания. Формирование цели и задач практики. Определение объекта и предмета исследования. Изучение нормативных и методических документов объекта практики. Участие в методической разработке на проведение одного из видов занятий, участии в научно-методической работе, самостоятельном ведении учебновоспитательной и преподавательской работы, в том числе возможно и на иностранном языке. Составление отчета по этапу. Защита отчета.

6. Контроль результатов практики студента проходит в форме дифференцированного зачета (зачета) с защитой отчета по практике. Оценка вносится в зачетную ведомость и зачетную книжку студента (в раздел «Производственная практика»).

Фонд оценочных средств (ФОС) для проведения промежуточной аттестации студентов по практике обеспечивает объективный контроль достижения всех результатов обучения, запланированных для практики. Оцениваются умения, соответствующие индикаторам освоения компетенций.

ФОС содержит следующие оценочные средства, позволяющие оценить уровень приобретенных компетенций: индивидуальные задания для прохождения практики; комплект заданий, позволяющий оценить уровень знаний, умений и навыков ; форма отзыва руководителя практики; форма отчета студента о прохождении практики.

В качестве шкалы оценивания принимается 100-бальная система с выделением с соответствующей шкалой оценок.

Промежуточная аттестация включает защиту отчетов, рассмотрение отзыва пред- приятия о прохождении практики студентом и зачет по практике с оценкой.

Отчет по практике должен содержать описание выполненных работ в соответствии с индивидуальным заданием.

Перечень типовых вопросов для проведения промежуточной аттестации по итогам

практики в виде зачета:

Назовите основные нормативно-правовые документы, регламентирующие 1. деятельность организации?

2. В какой степени на практике были использованы навыки профессиональной коммуникации?

3. Знание и навыки, полученные при изучении каких дисциплин, пригодились в период прохождения практики?

4. Какие новые знания и навыки Вы приобрели за время прохождения практики?

5. Есть у Вас предложения и рекомендации по совершенствованию организации и проведения практики студентов?

6. Как Вы оцениваете условия, созданные принимающей организацией для прохождения практики?

Типовое задание:

1) ознакомиться с профилем деятельности организации;

2) собрать обработать и проанализировать информацию об организации и в индивидуальном задании;

3) ознакомиться с нормативно-справочной литературой, методическими материалами, необходимыми для выполнения индивидуального задания;

4) представить собранную информацию в систематизированном виде (Лневник практики, отчет);

Прим. Содержание задания в каждом конкретном случае может быть изменено или дополнено по согласованию с руководителем.

 $7<sub>1</sub>$ При проведении практики используются следующие информационные технологии, программное обеспечение и информационные справочные системы (при необходимости): e-mail преподавателей и ЭИОС - для оперативной связи; офисный программный пакет - при оформлении отчета; среда Интернет - для поиска научно-технической информации в процессе выполнения задания; электронные учебно- метолические материалы для обеспечения самостоятельной работы студентов.

В результате прохождении практики у обучающегося формируются следующие компетенции (элементы компетенций):

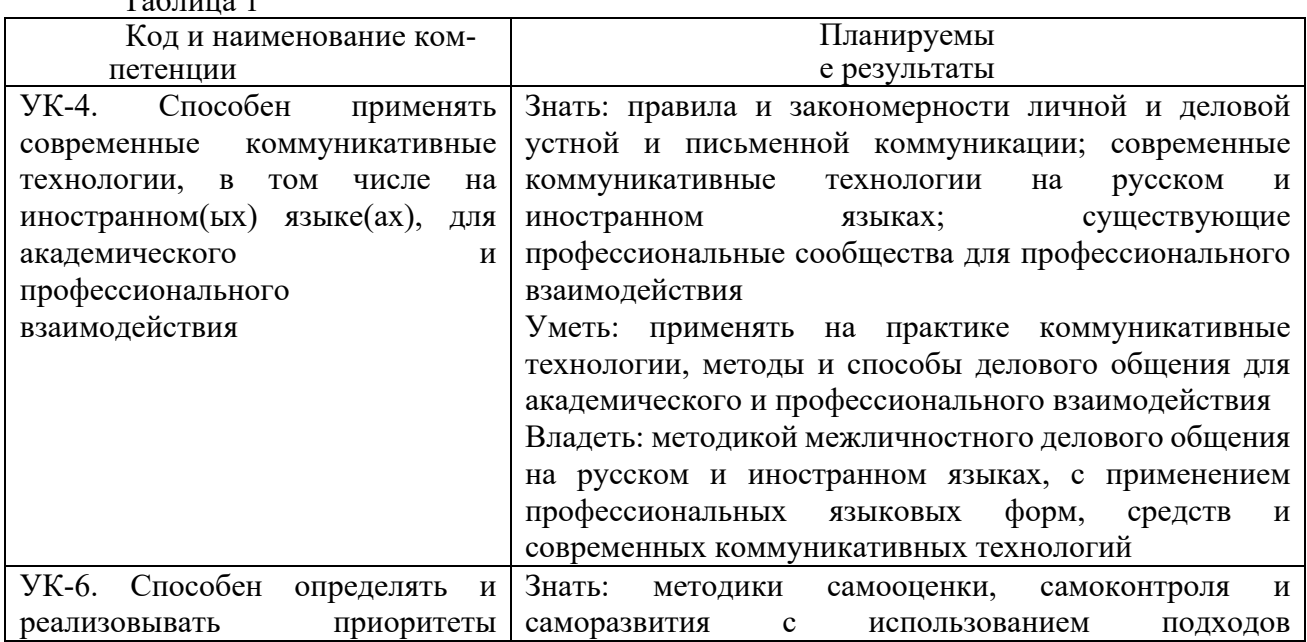

 $T_{\alpha}$ 

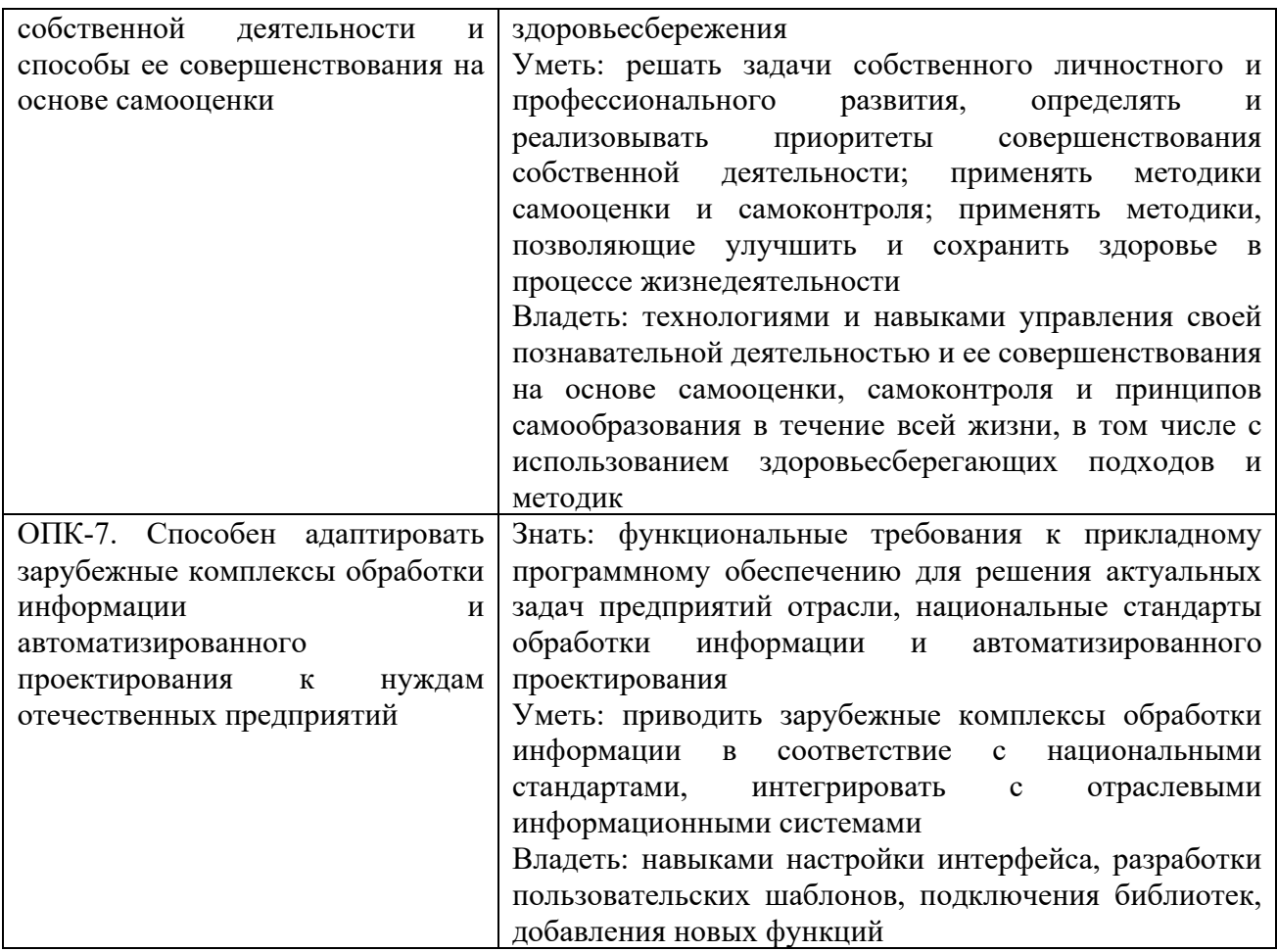

8. Место практики в структуре ОПОП.

Практика относится к обязательной части блока Б2 Практики.

Дисциплины и практики, на освоении которых базируется практика: «Методология научного познания», «Распределенные системы обработки

информации», «Основы научных исследований», «Модели данных и технологии проектирования баз данных (продвинутый уровень)».

Дисциплины, практики и другие виды учебной работы, для которых прохождение данной практики и необходимо как предшествующее: «Производственная практика: Технологическая (проектнотехнологическая) практика», «Выполнение и защита выпускной квалификационной работы», «Производственная практика: Преддипломная практика».

9. Учебно-методическое, информационное и материально-техническое обеспечение учебной практики:

10.1 Перечень учебной литературы, необходимой для проведения практики

Основная литература

1. Введение в математическое моделирование, / Ашихмин В.Н., Гитман М.Б.. - Москва: Издательская группа "Логос", 2020. - URL: http://znanium.com/catalog/document?id=367350

2. Деловой английский язык, / Карпова Т. А., Восковская А. С., Закирова Е. С., Циленко Л. П.. -Москва: КноРус, 2020. - URL: https://book.ru/book/933522

3. Интеллектуальные средства измерений, / Раннев Г.Г., Тарасенко А.П.. -Москва: ООО "КУРС", 2020. - URL: http://znanium.com/catalog/document?id=352663

4. Информационная безопасность таможенных технологий. Том 1, / Власенков Г. Ю., Карданов В. А.. -Москва: Юстиция, 2020. - URL: https://book.ru/book/935204

5. Компьютерные сети, / Кузин А. В., Кузин Д.А.. -Москва: Издательство "ФОРУМ", 2020. - URL: http://znanium.com/catalog/document?id=357755

6. Математическое моделирование объектов и систем автоматического управления, / Васильков Ю.В., Василькова Н.Н.. -Вологда: Инфра-Инженерия, 2020. - URL: http://znanium.com/catalog/document?id=361654

7. Математическое моделирование объектов и систем управления, / Пискажова Т.В., Донцова Т.В.. -Красноярск: Сибирский федеральный университет, 2020. - URL: http://znanium.com/catalog/document?id=380517

8. Методы оптимизации. Практический курс, / Пантелеев А.В., Летова Т.А.. -Москва: Издательская группа "Логос", 2020. - URL: http://znanium.com/catalog/document?id=367449

9. Основы автоматизированного проектирования, / Божко А.Н., Волосатова Т.М.. - Москва: ООО "Научно-издательский центр ИНФРА-М", 2020. - URL: http://znanium.com/catalog/document?id=348154

10. Основы конструирования электронных средств: техническое задание, / Трегубов С.И., Левицкий А.А.. -Красноярск: Сибирский федеральный университет, 2020. - URL: http://znanium.com/catalog/document?id=380332

11. Основы теории надежности информационных систем, / Мартишин С.А., Симонов В.Л., Храпченко М.В.. -Москва: Издательский Дом "ФОРУМ", 2020. - URL: https://znanium.com/catalog/document?id=348733

12. Педагогика и психология высшей школы, / Шарипов Ф.В.. -Москва: Издательская группа "Логос", 2020. - URL: http://znanium.com/catalog/document?id=367503

13. Психология и педагогика высшей школы, / Афонин И. Д., Афонин А. И.. -Москва: Русайнс, 2020. - URL: https://book.ru/book/934720

14. . Теория, методология, практика, / Костылев С. В., Викторук Е. Н.. -Москва: Русайнс, 2020. - URL: https://book.ru/book/939186

15. Методология научного исследования, / Овчаров А. О., Овчарова Т.Н.. -Москва: ООО "Научно-издательский центр ИНФРА-М", 2021. - URL: http://znanium.com/catalog/document?id=377183

16. Педагогика и психология высшей школы, / Самойлов В.Д.. -Вологда: Инфра-Инженерия, 2021. - URL: http://znanium.com/catalog/document?id=385055

17. Foreign language for scientific and research work=Иностранный язык для научноисследовательской работы, / Мезенцева А. И., Бурлай Н. В.. -Москва: Русайнс, 2021. - URL: https://book.ru/book/940214

18. Введение в инфокоммуникационные технологии, / Гагарина Л.Г., Кузнецов Г.А.. - Москва: ООО "Научно-издательский центр ИНФРА-М", 2022. - URL: http://znanium.com/catalog/document?id=386039

19. Педагогика высшей школы, / Околелов О.П.. -Москва: ООО "Научно-издательский центр ИНФРА-М", 2022. - URL: http://znanium.com/catalog/document?id=378774

20. Педагогика и психология высшей школы. Инновационный курс для подготовки магистров, / Симонов В.П.. -Москва: Вузовский учебник, 2022. - URL: http://znanium.com/catalog/document?id=386383

21. Педагогика и психология, / Кудряшева Л.А.. -Москва: Вузовский учебник, 2022. - URL: https://znanium.com/catalog/document?id=388339

22. Этика и аксиология арт-менеджмента в сфере культуры и искусства. Теория, методология, практика, / Костылев С. В., Викторук Е. Н.. -Москва: Русайнс, 2020. - URL: https://book.ru/book/939186

Дополнительная литература

1. Интеллектуальная собственность ученого: от закрытого общества - к открытому обществу, / Орехов А.М.. -Москва: Уникум-Центр, 2001. - URL: http://znanium.com/catalog/document?id=65235

2. Методы и алгоритмы обработки данных, / Григорьев А.А., Исаев Е.А.. -Москва: ООО "Научно-издательский центр ИНФРА-М", 2021. - URL: http://znanium.com/catalog/document?id=361208

3. Защита информации и информационная безопасность, / Сычев Ю.Н.. -Москва: ООО "Научно-издательский центр ИНФРА-М", 2022. - URL: http://znanium.com/catalog/document?id=388766

4. Имитационное моделирование экономических процессов. Практикум в Excel, / Грибанова Е. Б., Логвин И. Н.. -Москва: КноРус, 2022. - URL: https://book.ru/book/941144

5. Информационная безопасность, / Мельников В. П., Куприянов А. И., Васильева Т. Ю.. -Москва: КноРус, 2022. - URL: https://book.ru/book/941809

6. Информационная безопасность. История специальных методов криптографической деятельности, / Баранова Е.К., Бабаш А.В., Ларин Д.А.. -Москва: Издательский Центр РИО, 2022. - URL: https://znanium.com/catalog/document?id=388319

7. Информационно-измерительная техника и электроника, / Иванников В.П.. - Вологда: Инфра-Инженерия, 2022. - URL: https://znanium.com/catalog/document?id=417404

8. Компьютерные сети, / Максимов Н. В., Попов И.И.. -Москва: Издательство "ФОРУМ", 2022. - URL: http://znanium.com/catalog/document?id=379310

9. Математическое моделирование экономических процессов и систем, / Волгина О. А., Шуман Г. И.. -Москва: КноРус, 2022. - URL: https://book.ru/book/941747

10. Менеджмент персонала корпорации, / Кузьмина Н.М.. -Москва: ООО "Научноиздательский центр ИНФРА-М", 2022. - URL: http://znanium.com/catalog/document?id=386834

11. Методы, модели, средства хранения и обработки данных, / Дадян Э.Г., Зеленков Ю.А.. - Москва: Вузовский учебник, 2022. - URL: http://znanium.com/catalog/document?id=384994

12. Микропроцессорные системы, / Гуров В.В.. -Москва: ООО "Научно-издательский центр ИНФРА-М", 2022. - URL: http://znanium.com/catalog/document?id=379994

13. Методы и средства аппаратного обеспечения высокопроизводительных микропроцессорных систем, / Бобков С.Г., Басаев А.С.. -Москва: Техносфера, 2021. - URL: https://ibooks.ru/reading.php?short=1&productid=375198

14. Экспертные системы в АСУ ТП, / Трофимов В.Б., Темкин И.О.. -Вологда: Инфра-Инженерия, 2020. - URL: http://znanium.com/catalog/document?id=361758

15. Экспертные системы САП, / Ездаков А. Л.. -Москва: Издательский Дом "ФОРУМ", 2020. - URL: http://znanium.com/catalog/document?id=351799

16. Методы и средства научных исследований, / Пижурин А. А., Пижурин А. А.. - Москва: ООО "Научно-издательский центр ИНФРА-М", 2021. - URL: http://znanium.com/catalog/document?id=360472

17. Объектно-ориентированное программирование с примерами на C#, / Хорев П. Б.. - Москва: Издательство "ФОРУМ", 2021. - URL: http://znanium.com/catalog/document?id=365883

18. Технология разработки программного обеспечения, / Гагарина Л.Г., Кокорева Е. В.. -Москва: Издательский Дом "ФОРУМ", 2022. - URL: http://znanium.com/catalog/document?id=379461

19. Управление проектами, / Лыскова И. Е., Рудакова О. С.. -Москва: КноРус, 2022. - URL: https://book.ru/book/942136

20. Численные методы и программирование, / Колдаев В.Д., Гагарина Л.Г.. -Москва: Издательский Дом "ФОРУМ", 2022. - URL: http://znanium.com/catalog/document?id=379465

21. Численные методы, / Шевченко А.С.. -Москва: ООО "Научно-издательский центр ИНФРА-М", 2022. - URL: http://znanium.com/catalog/document?id=384029

22. Основы конструирования интеллектуальных систем поддержки принятия решений в атомной энергетике, / Башлыков А.А., Еремеев А.П.. -Москва: ООО "Научно-издательский центр ИНФРА-М", 2021. - URL: http://znanium.com/catalog/document?id=376048

23. Проектирование аналоговых и цифровых устройств, / Бобырь М. В., Титов В. С.. - Москва: ООО "Научно-издательский центр ИНФРА-М", 2021. - URL: http://znanium.com/catalog/document?id=369838

24. Проектирование информационных систем, / Коваленко В. В.. -Москва: Издательство "ФОРУМ", 2021. - URL: http://znanium.com/catalog/document?id=361782

25. Разработка, внедрение и адаптация программного обеспечения отраслевой направленности, / Федорова Г.Н.. -Москва: ООО "КУРС", 2021. - URL: http://znanium.com/catalog/document?id=367804

26. Тайм-менеджмента нет: психология дружбы со временем, / Иванова С.. -Москва: ООО "Альпина Паблишер", 2021. - URL: https://znanium.com/catalog/document?id=387200

27. Технологии параллельного программирования, / Лупин С. А., Посыпкин М. А.. - Москва: Издательский Дом "ФОРУМ", 2021. - URL: http://znanium.com/catalog/document?id=367811

28. Информационная безопасность и защита информации: модели и методы управления, / Клименко И.С.. -Москва: ООО "Научно-издательский центр ИНФРА-М", 2021. - URL: http://znanium.com/catalog/document?id=360289

29. Информационная безопасность и защита информации: словарь терминов и понятий, / Ищейнов В. Я.. -Москва: Русайнс, 2021. - URL: https://book.ru/book/938255

30. Информационная безопасность компьютерных систем и сетей, / Шаньгин В. Ф.. - Москва: Форум, 2021. - URL: https://ibooks.ru/reading.php?short=1&productid=361273

31. Информационная безопасность финансово-кредитных организаций в условиях цифровой трансформации экономики, / Козьминых С. И.. -Москва: КноРус, 2021. - URL: https://book.ru/book/941548

32. Информационная безопасность, / Мельников В. П., под ред., Куприянов А. И.. - Москва: КноРус, 2021. - URL: https://book.ru/book/939292

33. Информационная безопасность, / Партыка Т. Л., Попов И.И.. -Москва: Издательство "ФОРУМ", 2021. - URL: https://znanium.com/catalog/document?id=364624

34. Информационная безопасность. Введение в специальность + еПриложение:Тесты, / Медведев В. А.. -Москва: КноРус, 2021. - URL: https://book.ru/book/936335

35. Информационная безопасность. Лабораторный практикум + еПриложение, / Бабаш А. В., Баранова Е. К., Мельников Ю. Н.. -Москва: КноРус, 2021. - URL: https://book.ru/book/936566

36. Информационные системы в экономике, / Ясенев В. Н., Ясенев О. В.. -Москва: КноРус, 2021. - URL: https://book.ru/book/936983

37. Информационные технологии и системы, / Федотова Е.Л.. -Москва: Издательский Дом "ФОРУМ", 2021. - URL: http://znanium.com/catalog/document?id=377009

38. Математическое моделирование и проектирование, / Коломейченко А.С., Кравченко И. Н., Ставцев А.Н., Полухин А.А.. -Москва: ООО "Научно-издательский центр ИНФРА-М", 2021. - URL: https://znanium.com/catalog/document?id=376049

39. Математическое моделирование социально-экономических процессов (Методы оптимальных решений), / Киселев В. В., Гончаренко В. М.. -Москва: КноРус, 2021. - URL: https://book.ru/book/938233

40. Программирование в пакетах MS Office, / Назаров С. В.. -Москва: ФГУП Издательство "Финансы и Статистика", 2007. - URL: http://znanium.com/catalog/document?id=96475

41. Методология научного исследования, / Новиков А.М., Новиков Д.А.. -Москва: Новиков Дмитрий Александрович, 2009. - URL: https://book.ru/book/917315

42. Практикум по параллельному программированию с использованием электронного задачника Programming Taskbook for MPI, / Абрамян М.Э.. -Ростов-на-Дону: Издательство Южного федерального университета (ЮФУ), 2010. - URL: http://znanium.com/catalog/document?id=194367

43. Философия, логика и методология научного познания, / Бакулов В. Д., Кириллов А.. -Ростов-на-Дону: Издательство Южного федерального университета (ЮФУ), 2011. - URL: http://znanium.com/catalog/document?id=160256

44. Методика научных исследований, / Левахин В.И.. -Волгоград: ФГБОУ ВПО Волгоградский государственный аграрный университет, 2015. - URL: http://znanium.com/catalog/document?id=185625

45. Интеллектуальный анализ данных и систем управления бизнес-правилами в телекоммуникациях, / Вейнберг Р.Р.. -Москва: ООО "Научно-издательский центр ИНФРА-М", 2016. - URL: https://znanium.com/catalog/document?id=121517

46. Информационная безопасность и защита информации: словарь терминов и понятий, / Ищейнов В. Я.. -Москва: Русайнс, 2018. - URL: https://book.ru/book/931784

47. Информационные системы, / Голицына О. Л., Максимов Н. В.. -Москва: Издательство "ФОРУМ", 2018. - URL: http://znanium.com/catalog/document?id=338175

48. Линейное программирование. Практикум, / Шевченко А.С.. -Москва: ООО "Научно-издательский центр ИНФРА-М", 2018. - URL: http://znanium.com/catalog/document?id=338983

49. Методология научного исследования в магистратуре РКИ, / Попова Т.И.. -СПб: Издательство Санкт-Петербургского государственного университета, 2018. - URL: http://znanium.com/catalog/document?id=337889

50. Моделирование конструкций и технологических процессов производства электронных средств, / Клунникова Ю.В., Малюков С.П.. -Ростов-на-Дону: Издательство Южного федерального университета (ЮФУ), 2018. - URL: http://znanium.com/catalog/document?id=343868

51. Основы моделирования в САПР NX, / Бутко А.О., Прудников В.А., Цырков Г.А.. - Москва: ООО "Научно-издательский центр ИНФРА-М", 2018. - URL: https://znanium.com/catalog/document?id=302966

52. Планирование виртуальных вычислений, / Барский А.Б.. -Москва: Издательский Дом "ФОРУМ", 2018. - URL: https://znanium.com/catalog/document?id=370211

53. Проектный менеджмент: базовый курс, / Полевой С. А., под ред., Корнеева И. В., Коряков А. Г., Латорцев А. А., Мухин К. Ю., Усманова Т. Х., Астафьева О. В.. -Москва: КноРус, 2018. - URL: https://book.ru/book/930684

54. Теория менеджмента (История управленческой мысли), / Москвитин Г.И.. -Москва: Русайнс, 2018. - URL: https://book.ru/book/921915

55. Автоматизация проектирования технического обеспечения АСУТП, / Целищев Е.С., Котлова А.В.. -Москва: Инфра-Инженерия, 2019. - URL: http://znanium.com/catalog/document?id=346062

56. Английский язык в профессиональной сфере: управление персоналом. Ч. 1, / Белогаш М. А., Дубинина Г. А., Кондрахина Н. Г., Федосеева Т. В.. -Москва: КноРус, 2019. - URL: https://book.ru/book/932009

57. Английский язык, / Лизунова Н. М., Обухова Л. Ю.. -Москва: Русайнс, 2019. - URL: https://book.ru/book/932873

58. Иностранный язык (английский) в профессиональной деятельности, / Украинец И.А.. -Москва: Российский государственный университет правосудия, 2019. - URL: http://znanium.com/catalog/document?id=364544

59. Иностранный язык. Английский. (Деловая сфера коммуникации), / Грищенко Н.А., Ершова Е.О.. -Красноярск: Сибирский федеральный университет, 2019. - URL: http://znanium.com/catalog/document?id=380319

60. Информационная безопасность и защита информации: словарь терминов и понятий, / Ищейнов В. Я.. -Москва: Русайнс, 2019. - URL: https://book.ru/book/932909

61. Методы оптимизации, / Бабенышев С.В., Матеров Е.Н.. -Железногорск: ФГБОУ ВО Сибирская пожарно-спасательная академия ГПС МЧС России, 2019. - URL: http://znanium.com/catalog/document?id=353761

62. Параллельные вычислительные системы, / Сиротинина Н.Ю., Непомнящий О.В.. - Красноярск: Сибирский федеральный университет, 2019. - URL: http://znanium.com/catalog/document?id=379828

63. Педагогика воспитания: теория, методология, технология, методика, / Ходусов А.Н.. -Москва: ООО "Научно-издательский центр ИНФРА-М", 2019. - URL: http://znanium.com/catalog/document?id=343511

64. Программное обеспечение, / Голицына О. Л., Партыка Т. Л.. -Москва: Издательство "ФОРУМ", 2019. - URL: http://znanium.com/catalog/document?id=359201

65. Проектирование систем управления рисками организации, / Безденежных В. М., Дадалко В. А., Синявский Н. Г.. -Москва: КноРус, 2019. - URL: https://book.ru/book/930212

66. Управление проектами. Базовый курс, / Астра (. А.. -Москва: Русайнс, 2019. - URL: https://book.ru/book/935660

67. Численные методы. Достоверное и точное численное решение дифференциальных и алгебраических уравнений в CAE-системах САП, / Маничев В.Б., Глазкова В.В.. -Москва: ООО "Научно-издательский центр ИНФРА-М", 2019. - URL: http://znanium.com/catalog/document?id=329646

### Периодические издания

1. Актуальные научные исследования в современном мире - Переяслав-Хмельницкий: Общественная организация "Институт социальной трансформации". - Режим доступа https://elibrary.ru/contents.asp?titleid=58411

2. Научно-практический журнал «Социологические исследования» - Москва: Российская академия наук Федеральный научно-исследовательский социологический центр РАН. - Режим доступа https://elibrary.ru/contents.asp?id=34332186

3. Научно-практический журнал «Философский журнал» - Москва: Институт философии РАН. - Режим доступа https://elibrary.ru/contents.asp?id=36798746

4. Научно-практический журнал «Вестник амурского государственного университета. серия: гуманитарные науки» - Благовещенск: Федеральное государственное бюджетное образовательное учреждение высшего профессионального образования «Амурский государственный университет ". - Режим доступа https://elibrary.ru/title\_items.asp?id=37551

5. Научно-практический журнал «Актуальные проблемы инновационного педагогического образования» - Казань: Общество с ограниченной ответственностью Научно-методический центр «Образование». - Режим доступа

https://elibrary.ru/contents.asp?id=35326498

6. Научно-практический журнал «ИНФОРМАЦИОННО-КОММУНИКАЦИОННЫЕ ТЕХНОЛОГИИ В ПЕДАГОГИЧЕСКОМ ОБРАЗОВАНИИ» - Новокузнецк: Федеральное государственное бюджетное образовательное учреждение высшего профессионального образования "Кузбасская государственная педагогическая академия" – Режим доступа https://elibrary.ru/contents.asp?titleid=48910

7. Научно-технический журнал «Информационные ресурсы России». – М.: Федеральное государственное бюджетное учреждение Российское энергетическое агентство Министерства энергетики Российской Федерации. Режим доступа: https://elibrary.ru/contents.asp?titleid=8741

10.2 Перечень ресурсов информационно-телекоммуникационной сети «Интернет», необходимых для проведения практики

1. Интернет университет информационных технологий ИНТУИТ [Электронный ресурс]. – Режим доступа: https://www.intuit.ru/studies/courses

2. Электронная библиотечная система Znanium [Электронный ресурс] – Режим доступа: http://znanium.com/

3. Электронная библиотечная система Ibooks [Электронный ресурс] – Режим доступа: http://www.ibooks.ru

4. Электронная библиотечная система BOOK.ru [Электронный ресурс] – Режим доступа: http://www.book.ru

5. Официальный сайт академии URL: http://imsit.ru/

6. Электронные ресурсы Академии ИМСИТ [Электронный ресурс] – Режим доступа: http://eios.imsit.ru/

7. URL: http://www.inion.ru Фундаментальная библиотека ИНИОН РАН

10.3 Перечень средств материально-технического обеспечения учебной практики

Перечень электронных ресурсов представлен в таблице 10.1.

Таблица 10.1 - Перечень электронно-библиотечных систем и других электронных ресурсов

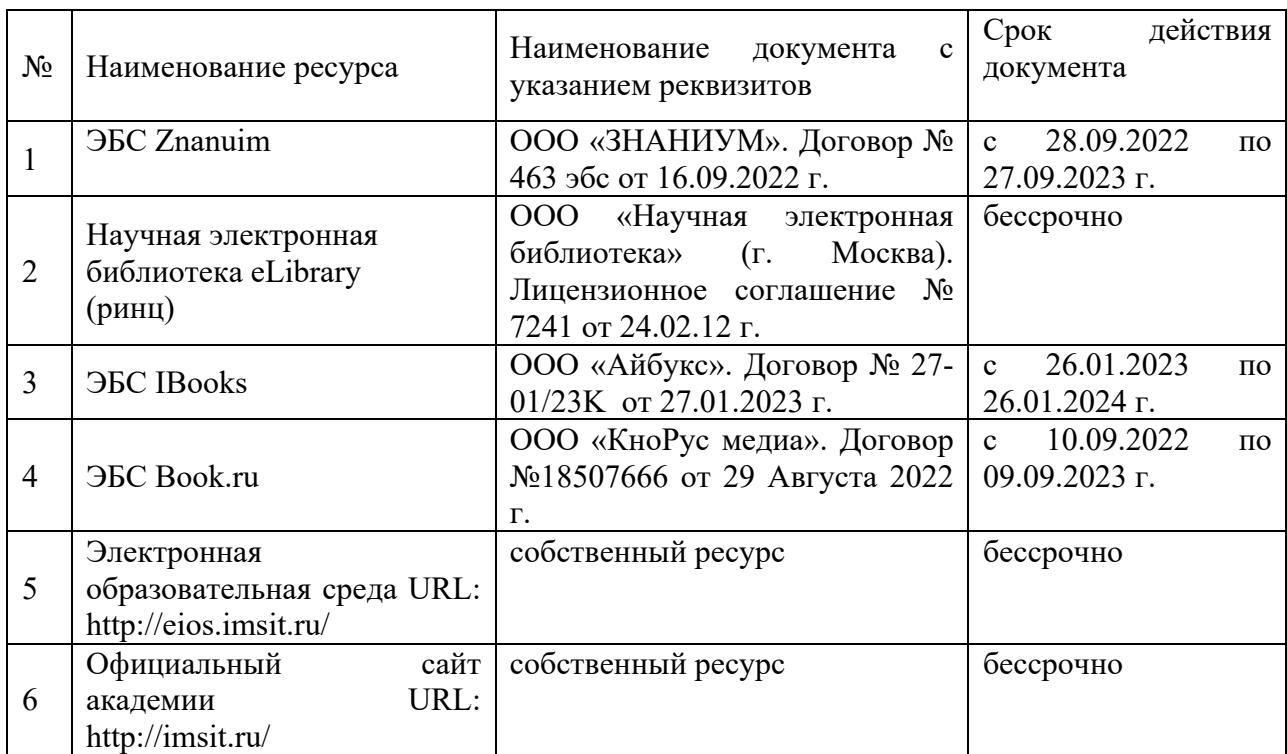

Перечень профессиональных баз данных и информационных справочных систем:

1. Кодекс – Профессиональные справочные системы – URL: https://kodeks.ru

2. РОССТАНДАРТ Федеральное агентство по техническому регулированию и метрологии – URL: https://www.gost.ru/portal/gost/

3. Портал Федеральных государственных образовательных стандартов высшего образования – URL: http://fgosvo.ru/

Перечень программных средств информационно-коммуникационных технологий, задействованных в образовательном процессе по практике в таблице 10.2.

Таблица 10.2 – Перечень программных средств информационно-коммуникационных технологий, задействованных в образовательном процессе по практике

Перечень лицензионного программного обеспечения, реквизиты подтверждающего документа

1 ОС – Windows 10 Pro RUS. Подписка Microsoft Imagine Premium – Invoce № 9554097373 от 22 июля 2019г.

2 Kaspersky Endpoint Security для бизнеса – Стандартный (350шт). Договор № ПР-ПР-00035750 от 13 декабря 2022 (ООО Прима АйТи) сроком на 1 год

3 Программное обеспечение по лицензии GNU GPL: 7-Zip, Google Chrome, LibreOffice, Klite Mega Codeck Pack, Mozilla Firefox, Notepad++

4 Adobe Reader DC. Adobe Acrobat Reader DC and Runtime Software distribution license agreement for use on personal computers от 31.01.2017

5 Adobe Flash Player. Adobe Acrobat Reader DC and Runtime Software distribution license agreement for use on personal computers от 31.01.2017

Перечень средств материально-технического обеспечения, задействованных в образовательном процессе по учебной представлен в таблице 10.3

Таблица 10.3 - Перечень средств материально-технического обеспечения задействованных в

образовательном процессе по учебной практике

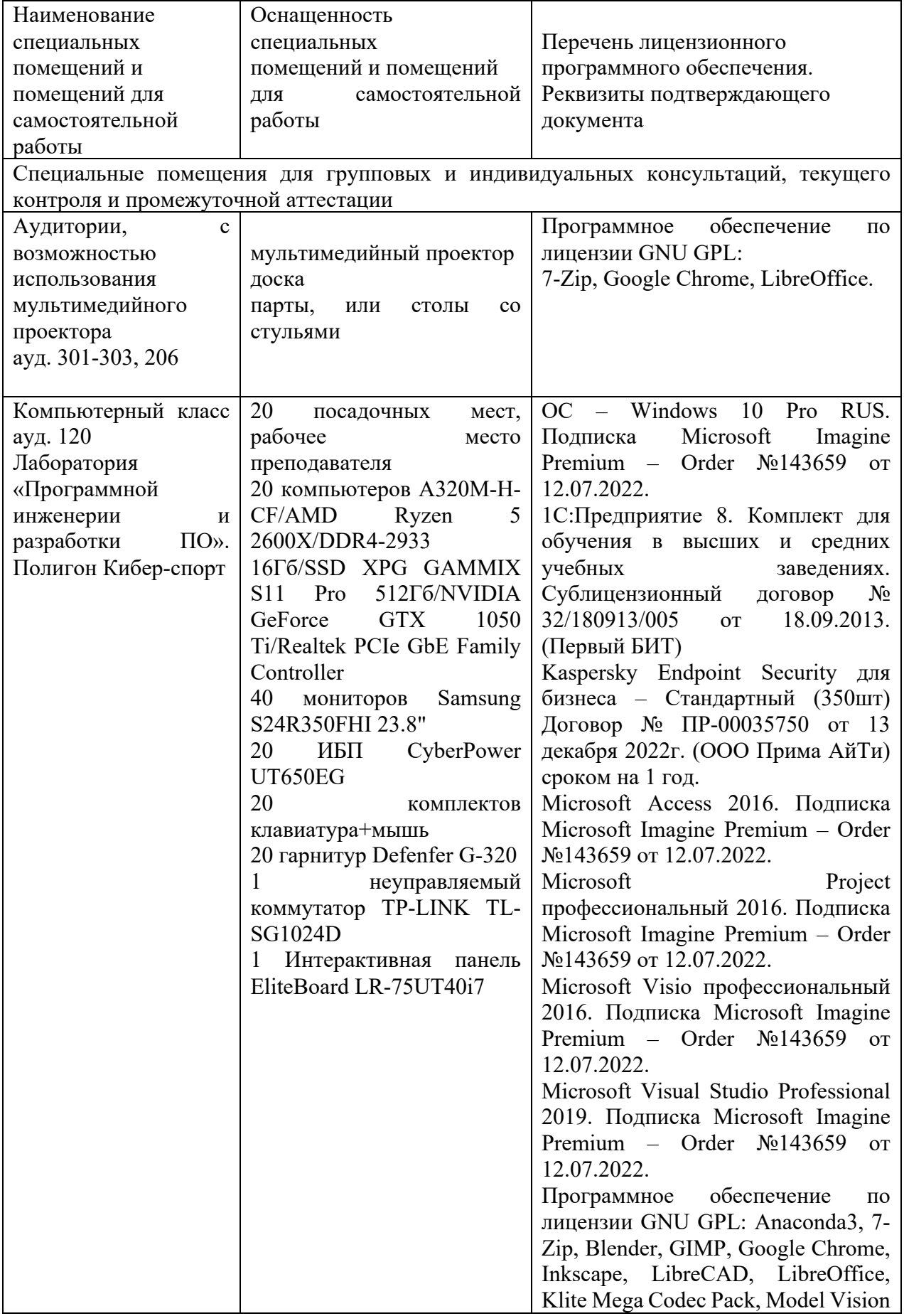

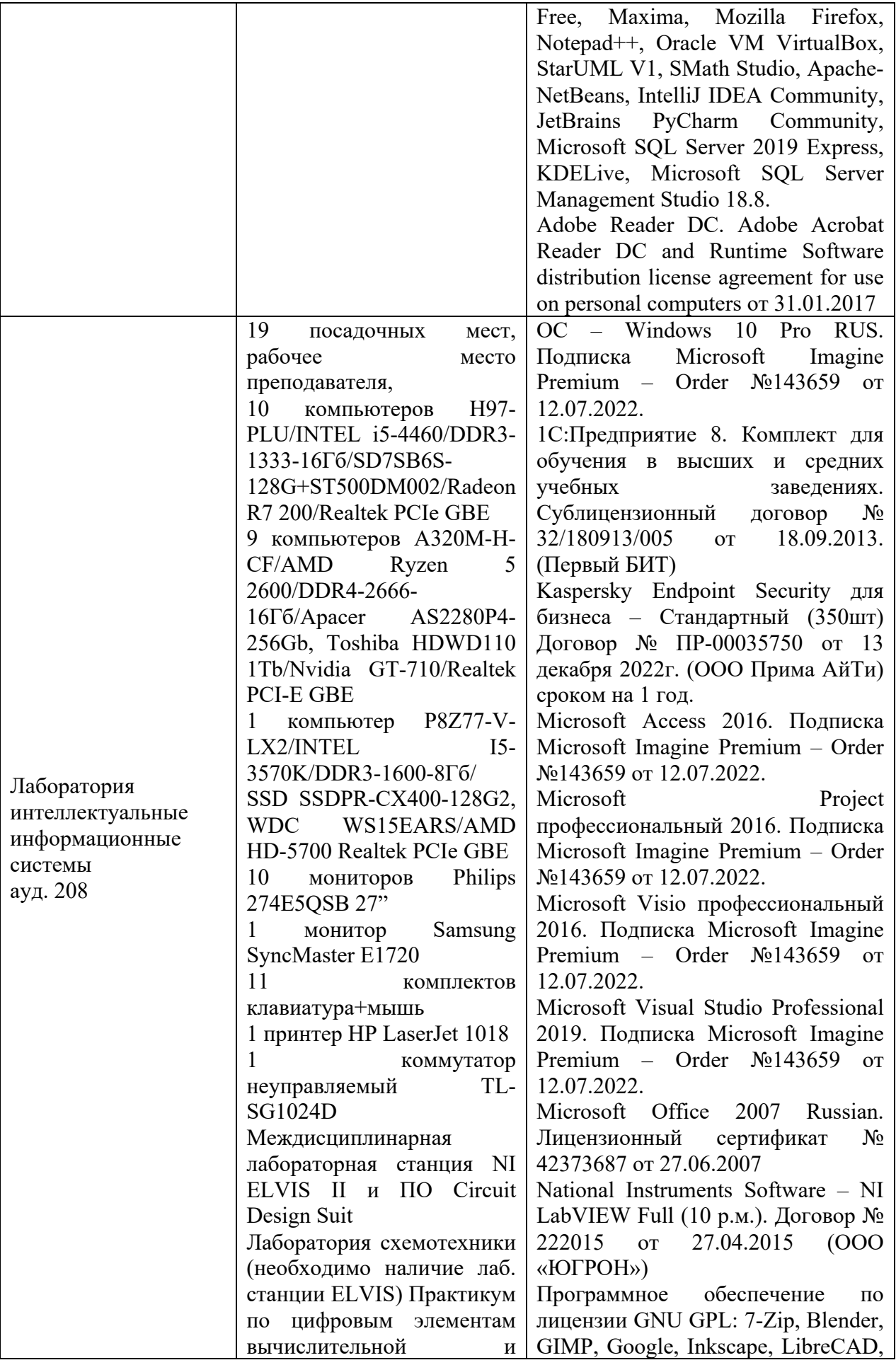

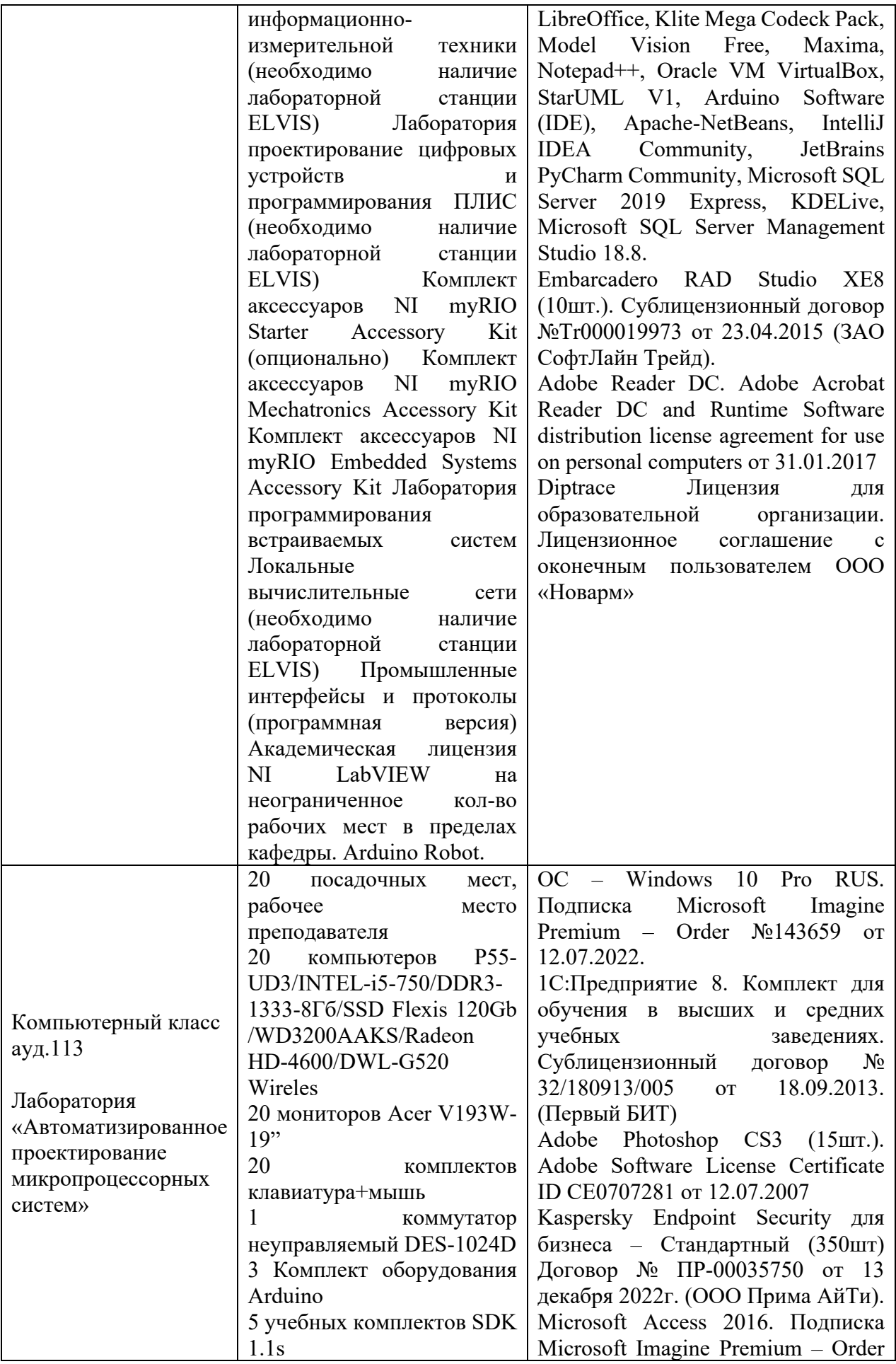

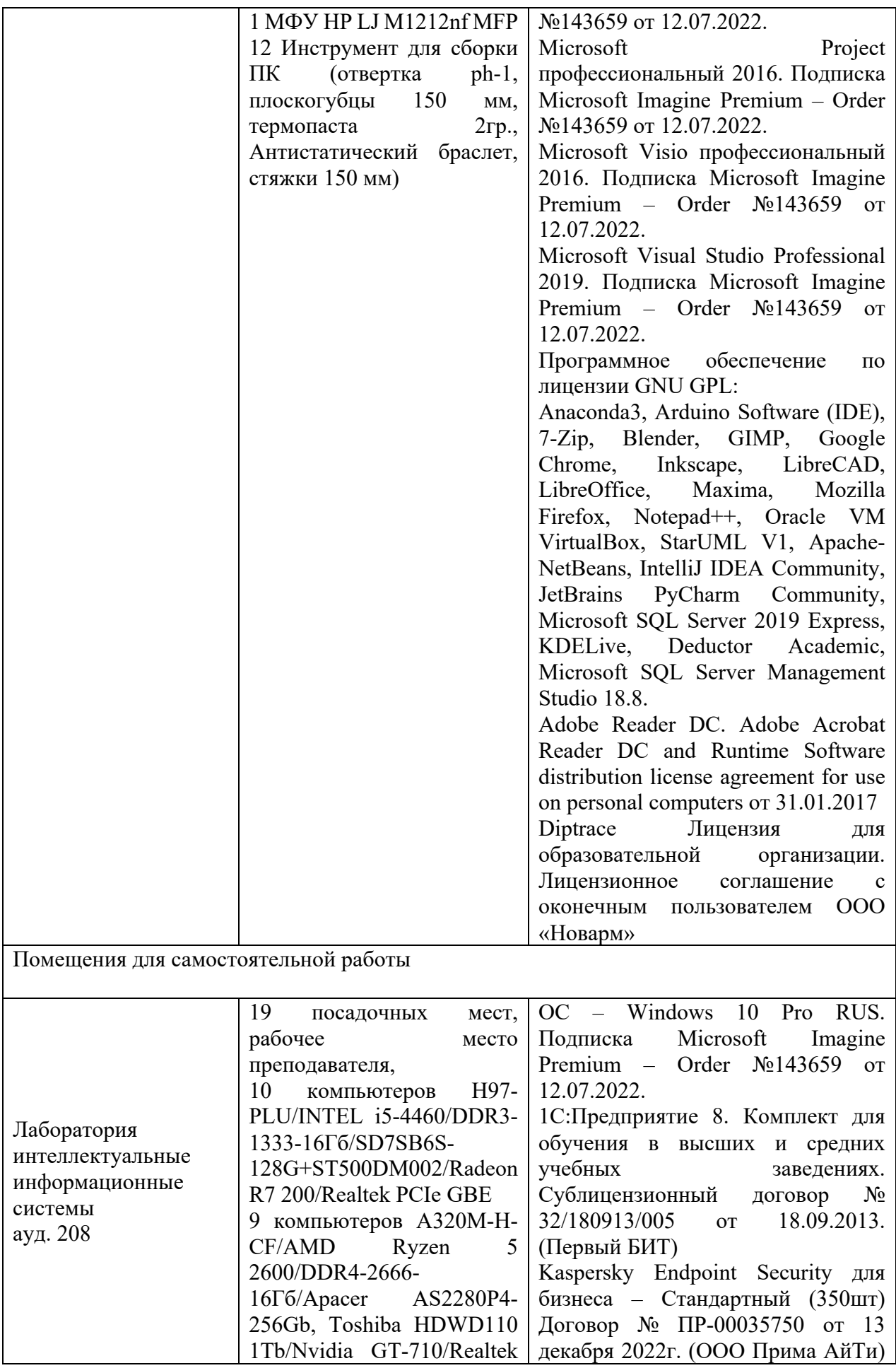

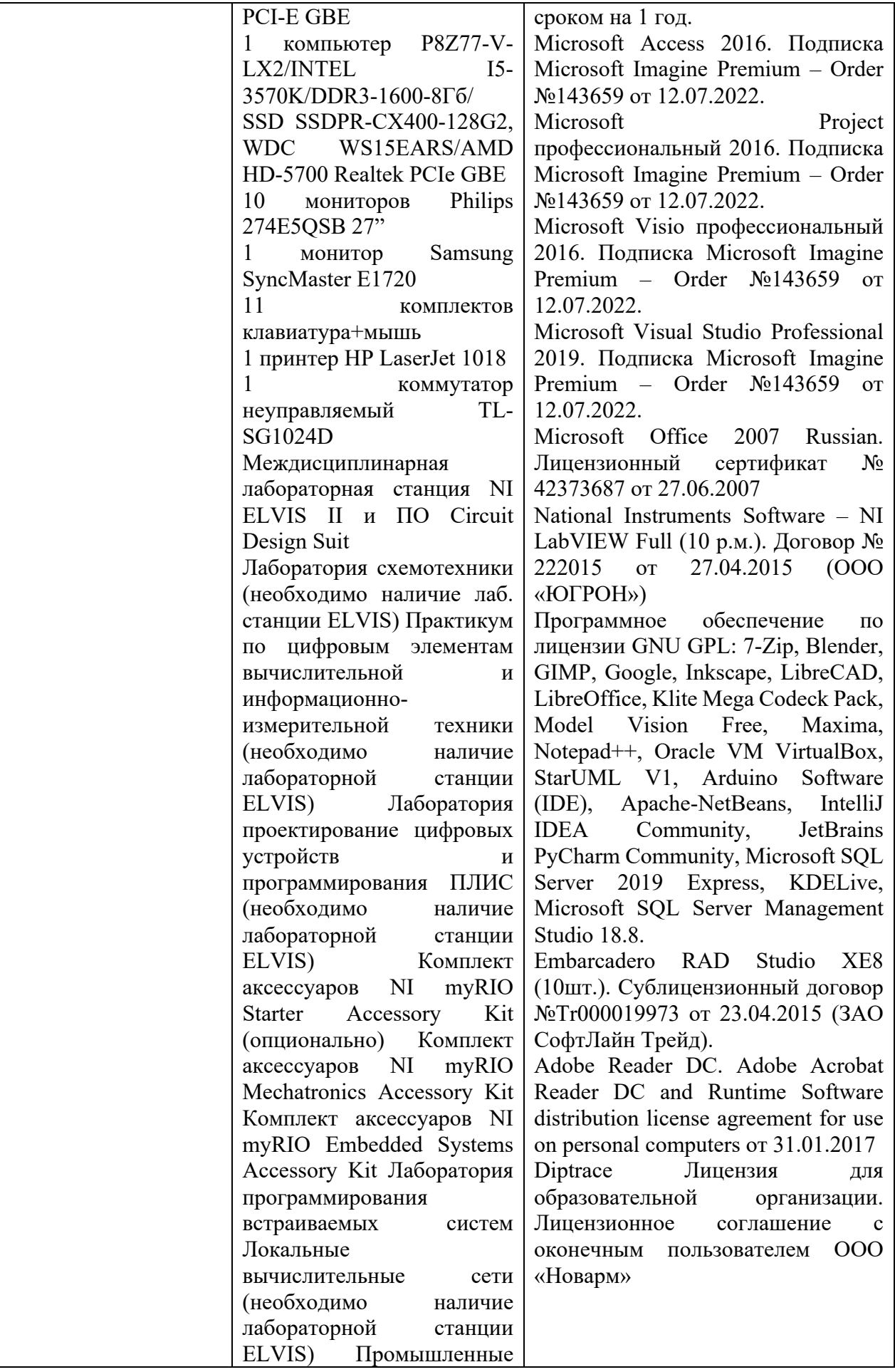

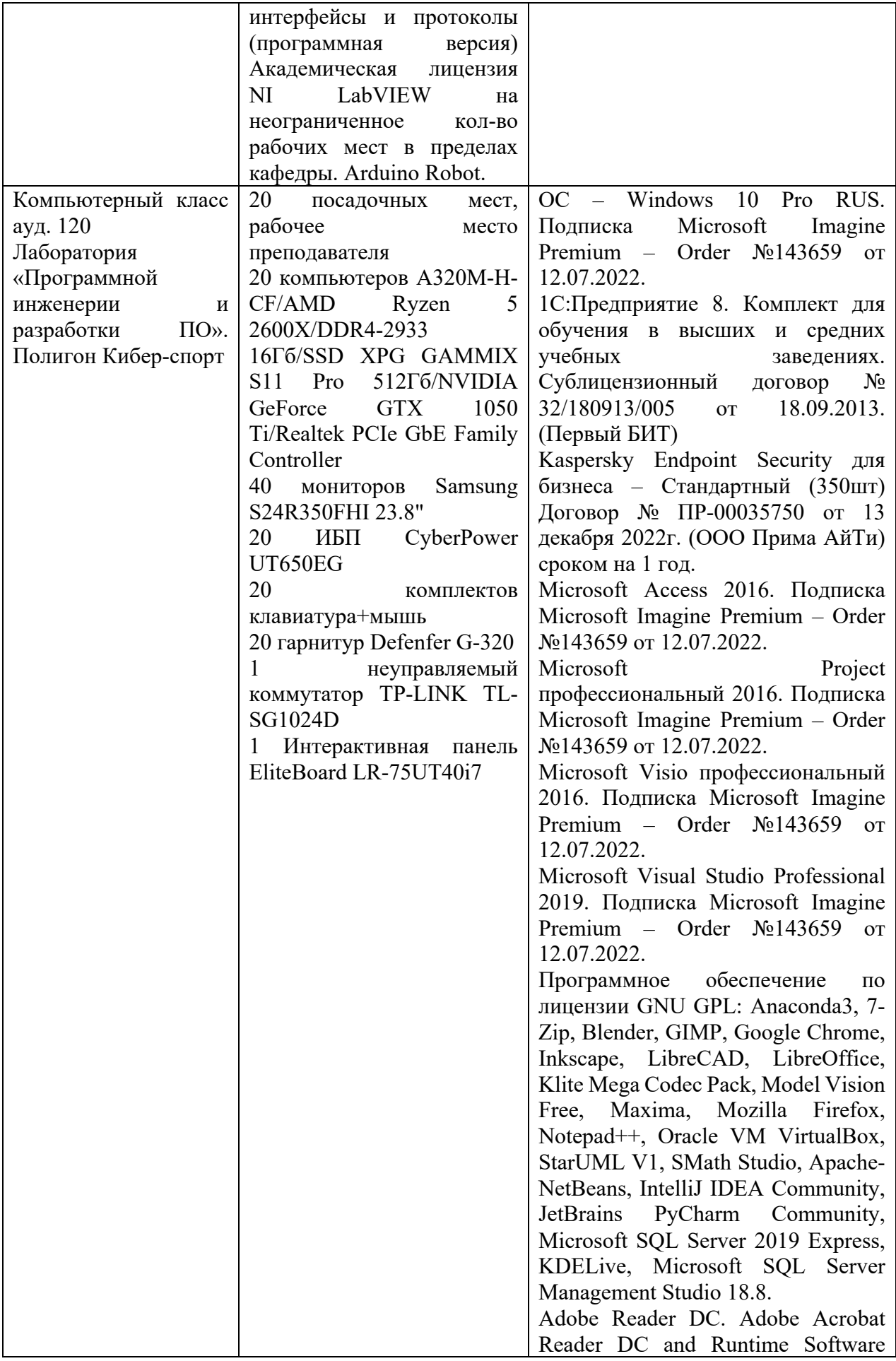

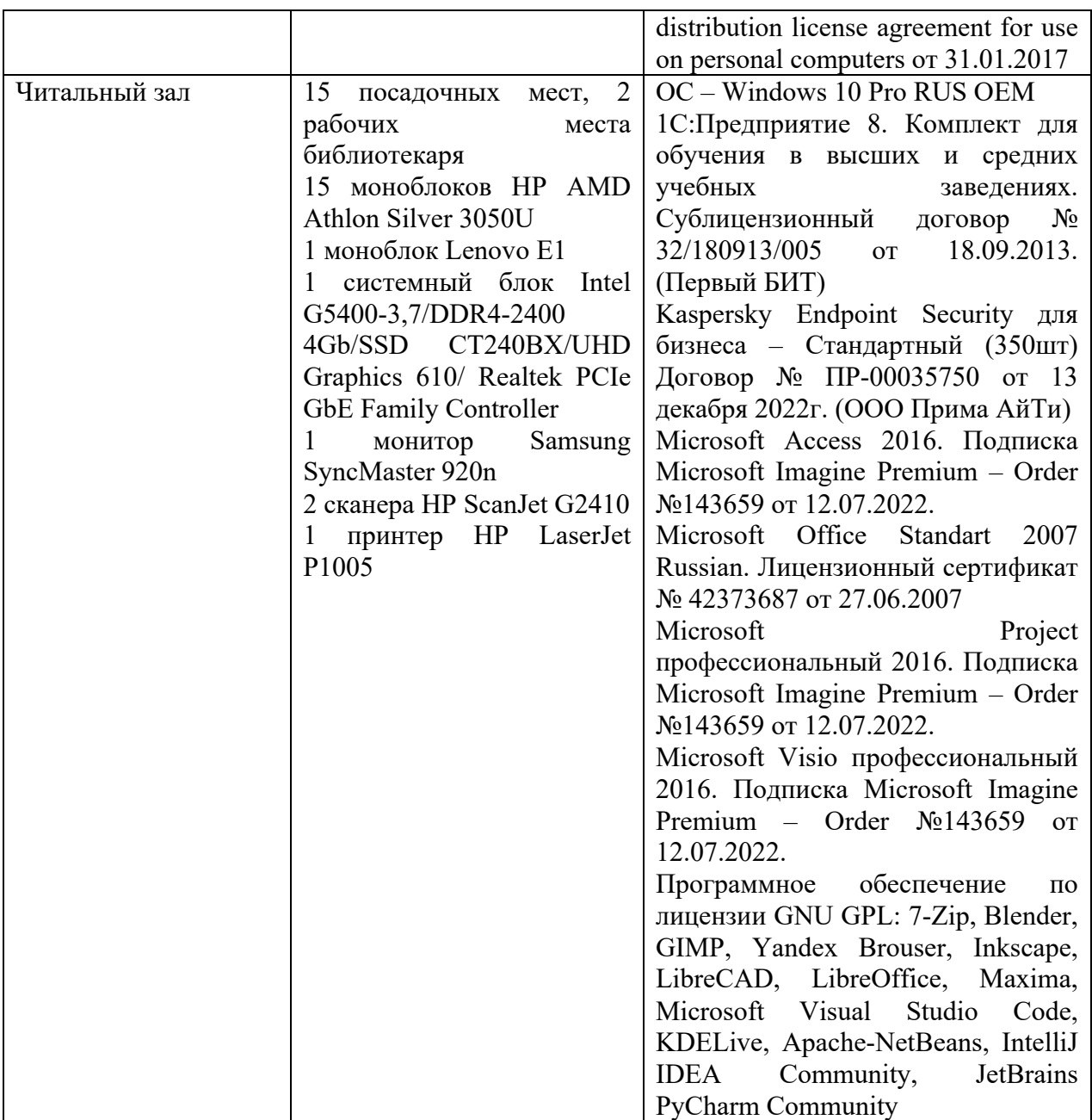

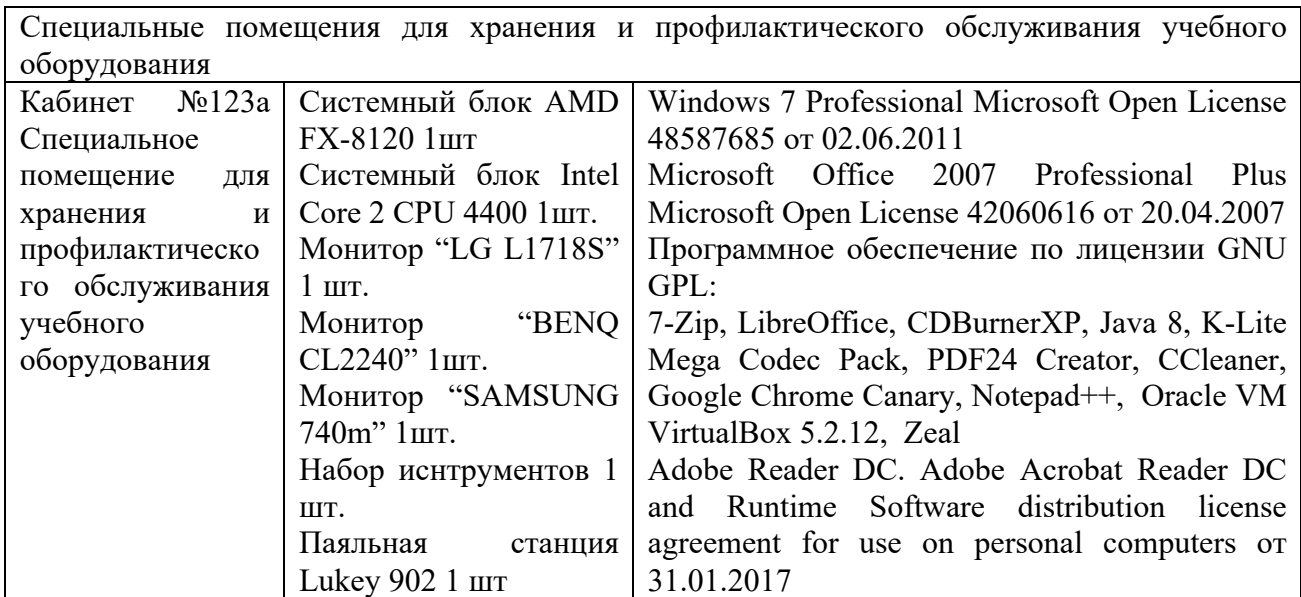

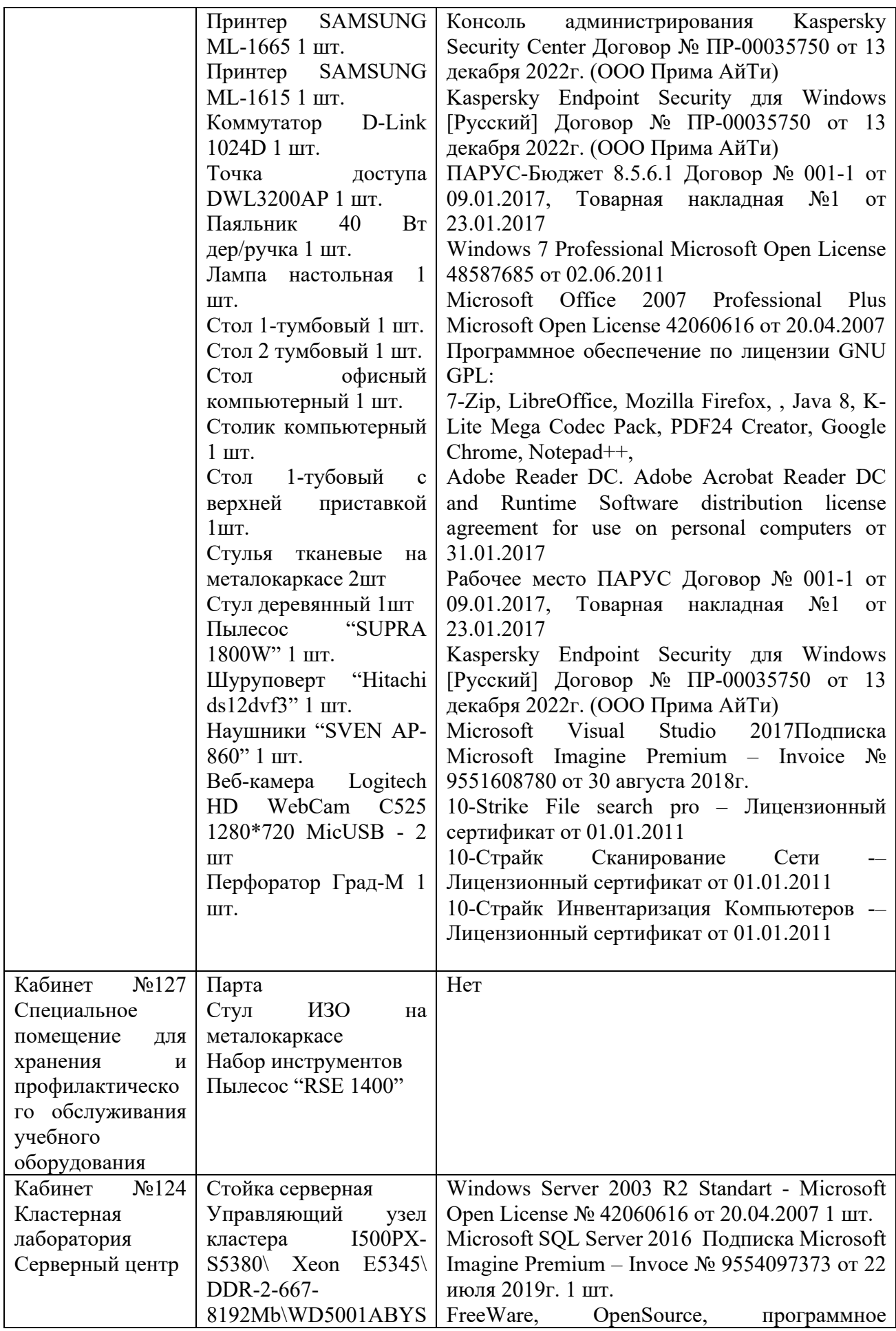

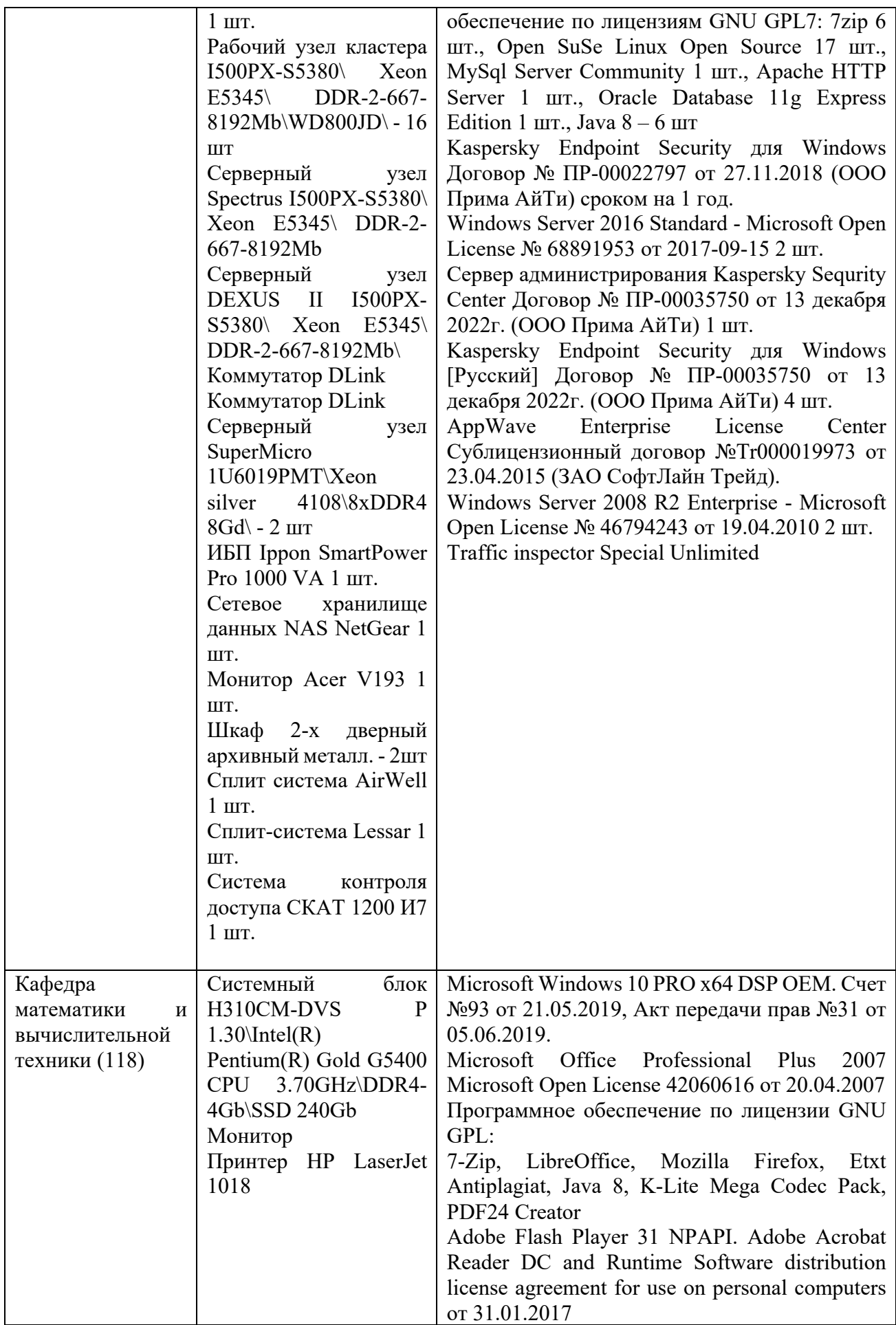

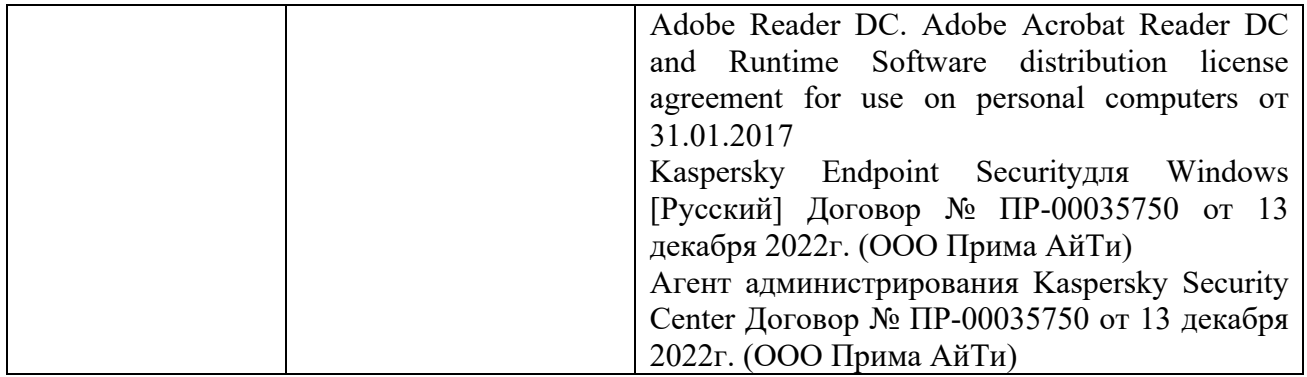

# Приложение А

(обязательное)

Бланк направления на практику

Негосударственное аккредитованное некоммерческое частное образовательное

учреждение высшего образования

«Академия маркетинга и социально-информационных технологий -

**ИМСИТ»** 

(г. Краснодар)

### **НАПРАВЛЕНИЕ**

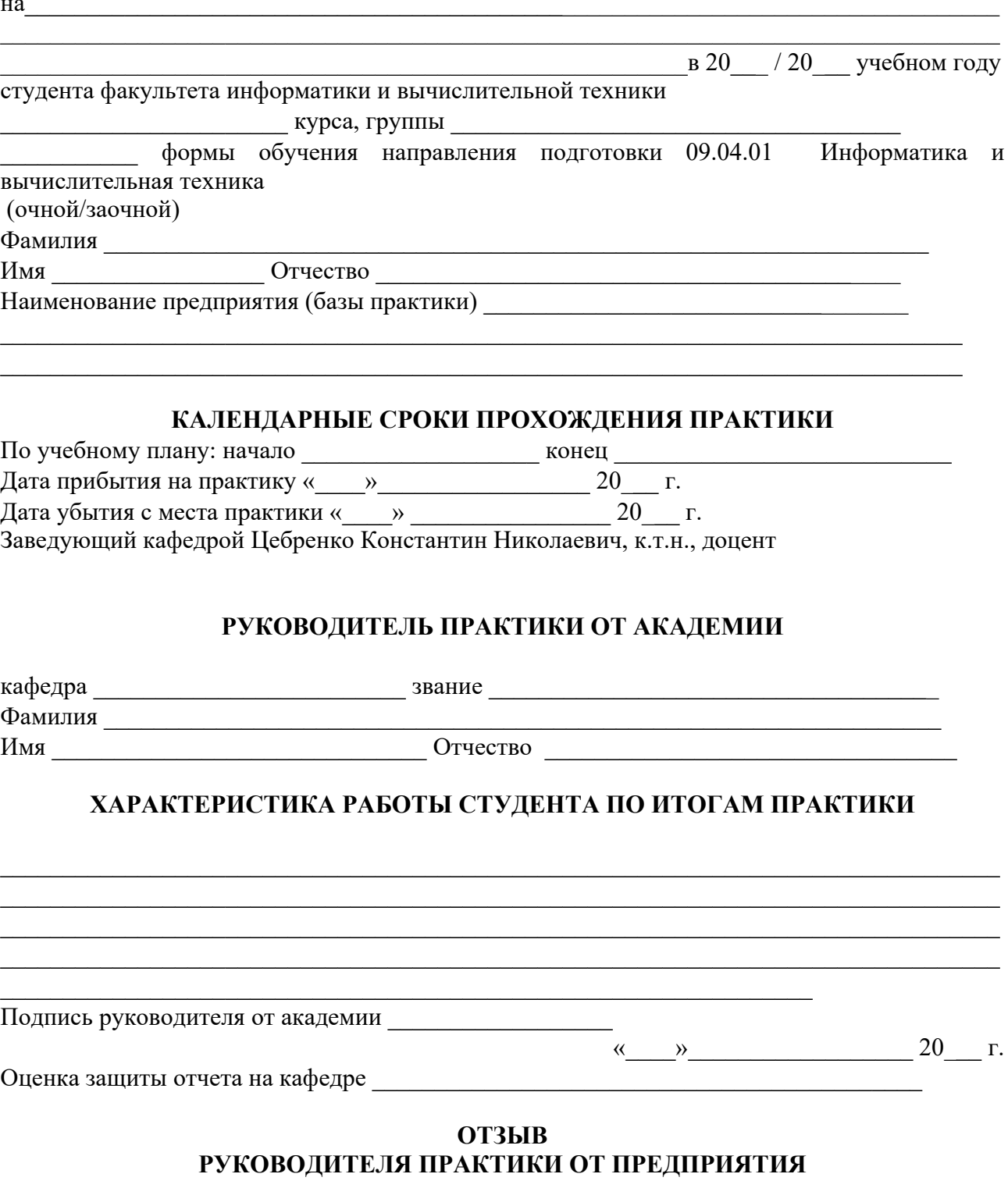

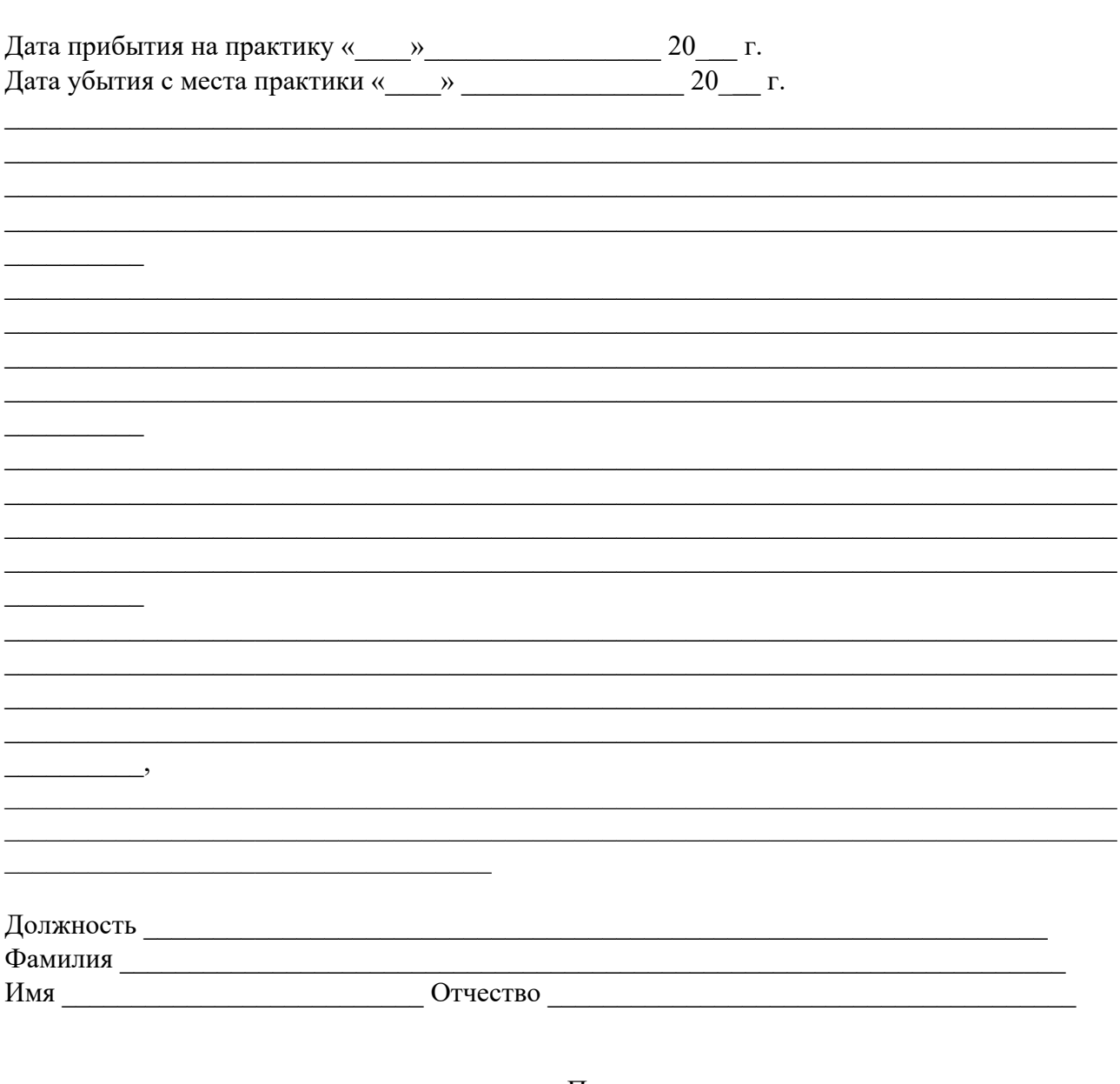

Подпись <u>(удаче у подпись с тамое подпись с тамое подпись с тамое под</u>

 $M.\Pi.$ 

## КАЛЕНДАРНЫЕ СРОКИ ПРОХОЖДЕНИЯ ПРАКТИКИ

#### Приложение Б

# (обязательное) Образец оформления титульного листа

Негосударственное аккредитованное некоммерческое частное образовательное учреждение высшего образования

«Академия маркетинга и социально-информационных технологий -

#### **ИМСИТ»**

(г. Краснодар)

### Институт информационных технологий и инноваций

Кафедра математики и вычислительной техники

# **OTHET**

## О ПРОХОЖДЕНИИ УЧЕБНОЙ ПРАКТИКИ: ПЕДАГОГИЧЕСКОЙ ПРАКТИКИ

Направление подготовки 09.04.01 Информатика и вычислительная техника

направленность (профиль) образовательной программы «Разработка информационного и программного обеспечения автоматизированных систем»

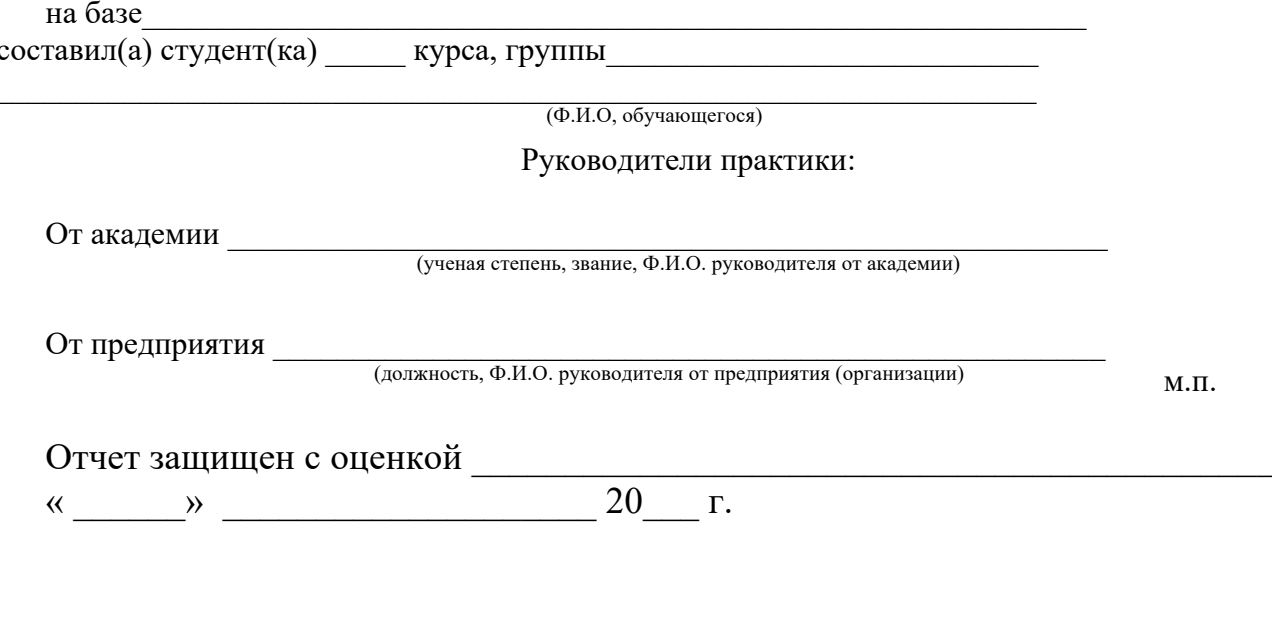

Краснодар 2023

## **Приложение В** (обязательное) Бланк дневника по практике **ДНЕВНИК ПРОХОЖДЕНИЯ УЧЕБНОЙ ПРАКТИКИ: ПЕДАГОГИЧЕСКОЙ ПРАКТИКИ**

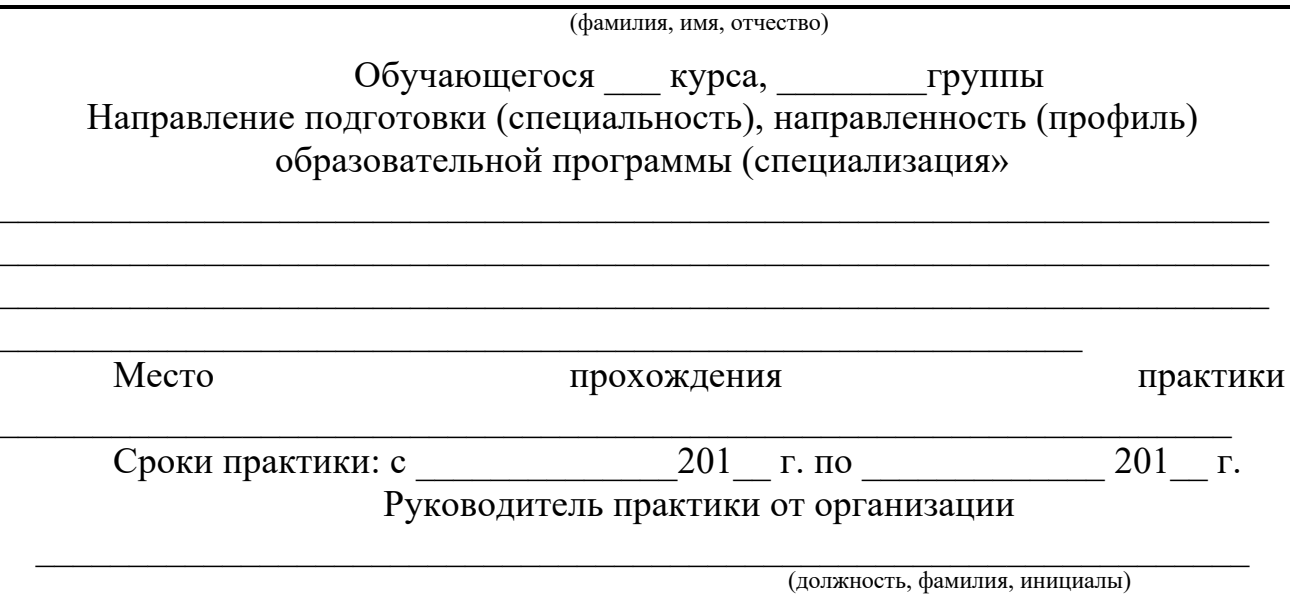

## Календарный план

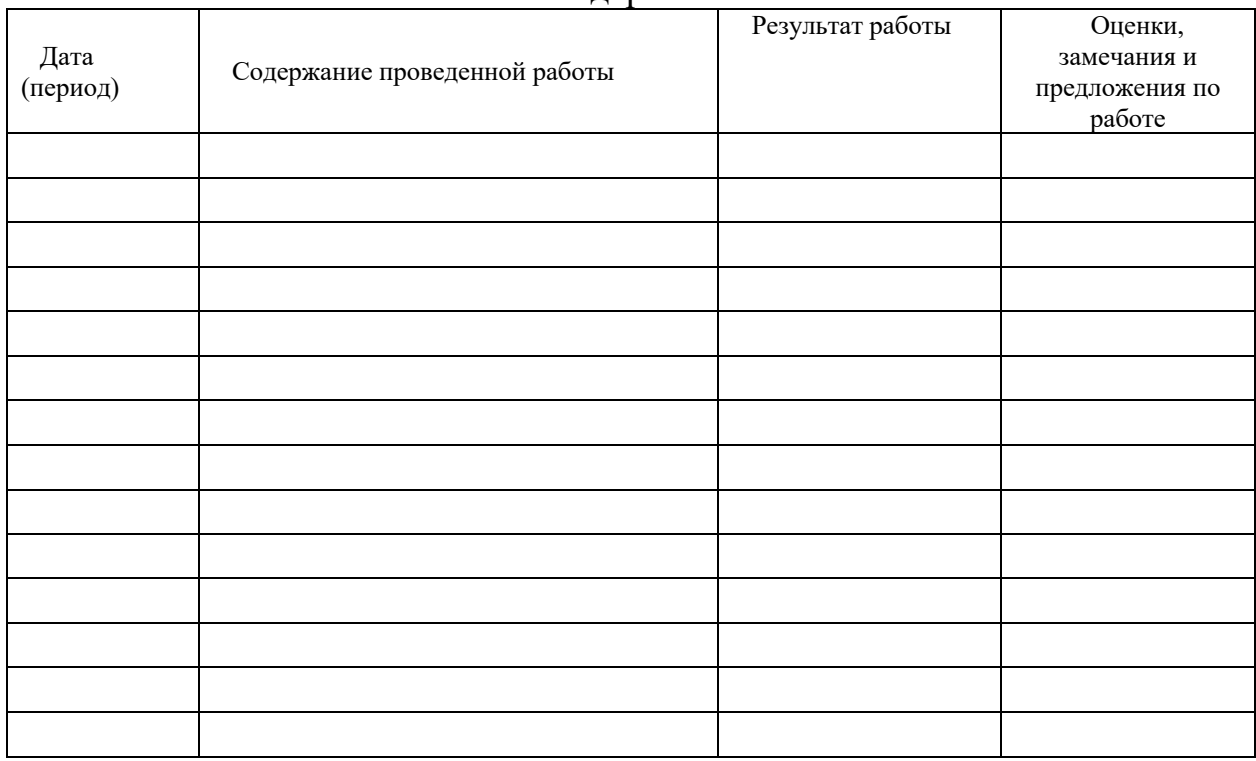

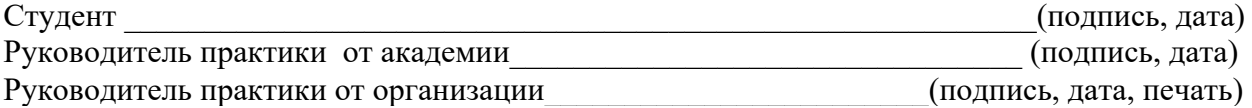

### Приложение Г

Отзыв руководителя от образовательной организации

# Негосударственное аккредитованное некоммерческое частное образовательное учреждение высшего образования «Академия маркетинга и социально-информационных технологий - ИМСИТ»

(г. Краснодар)

Кафедра математики и вычислительной техники

#### ОТЗЫВ РУКОВОДИТЕЛЯ НА ПРАКТИКУ СТУДЕНТА

## Направление подготовки 09.04.01 Информатика и вычислительная техника, направленность (профиль) образовательной программы «Разработка информационного и программного обеспечения автоматизированных систем»

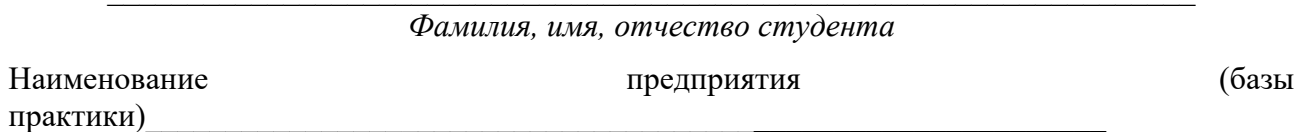

#### Сформированность компетенций у выпускника по итогам выполнения заданий на практику

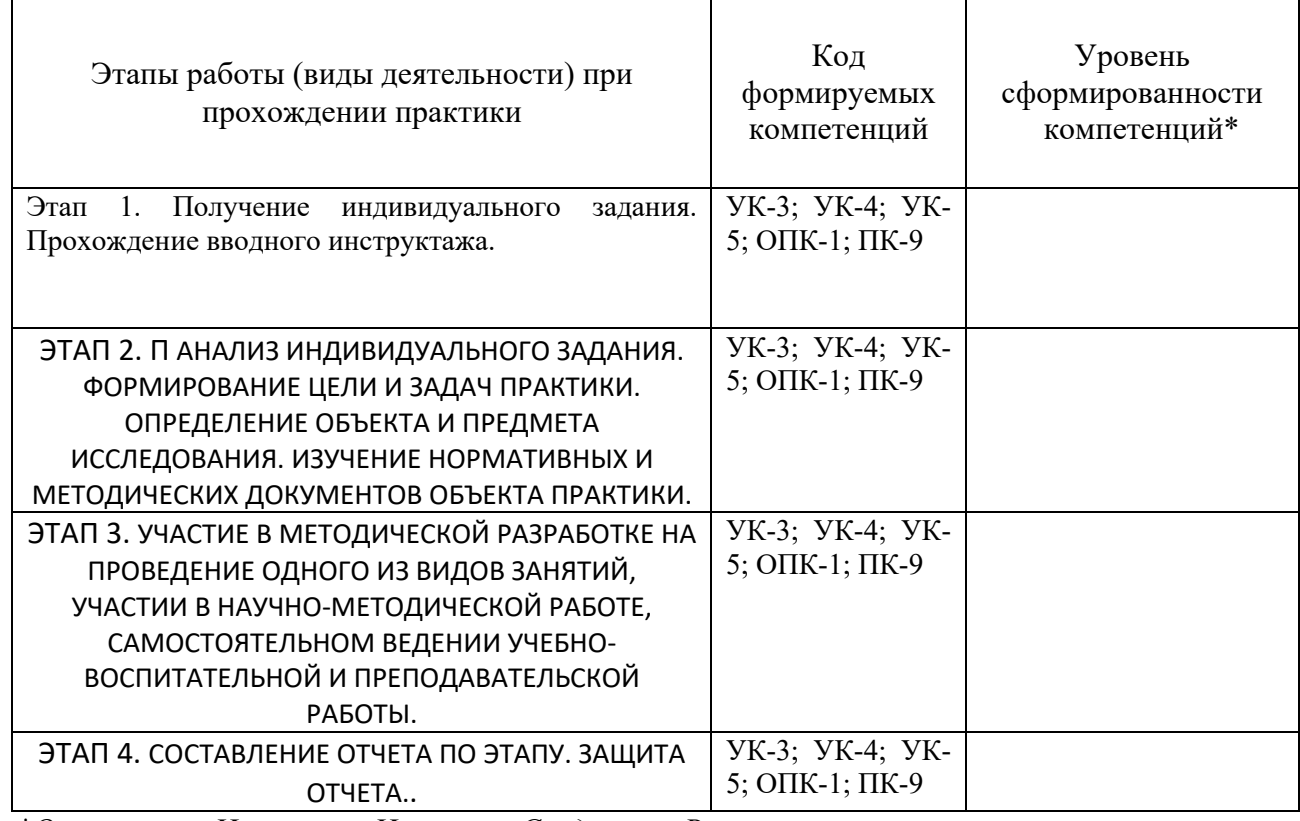

\*Отметить «Нулевой», «Низкий», «Средний», «Высокий»

Ē

#### Соответствие отчета по практике требованиям

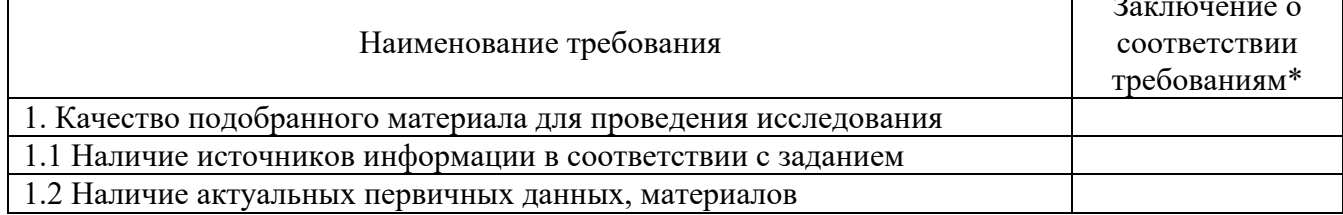

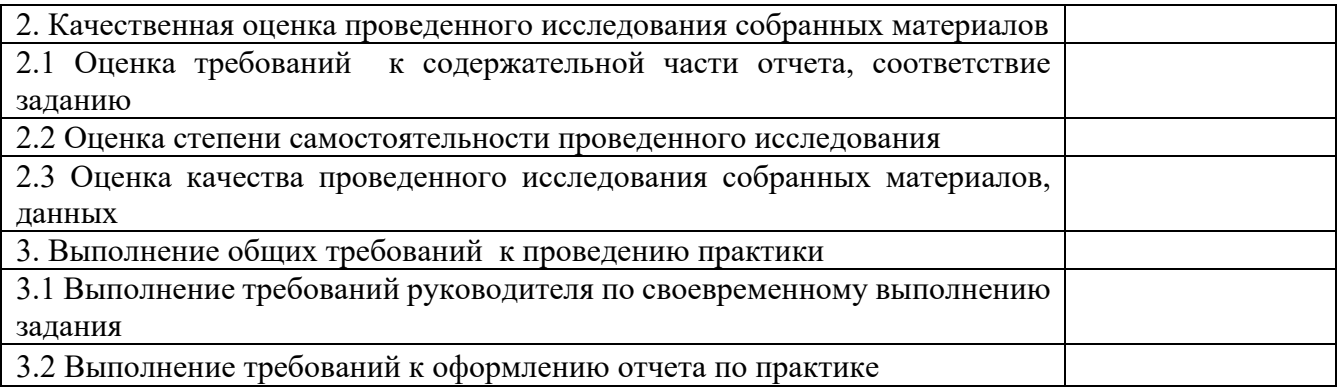

\*Отметить «соответствует», «соответствует не в полной мере», или «не coomветствует».

### Достоинства содержательной части отчета по практике:

Ошибки и недостатки содержательной части отчета по практике:

Отчет защищен с оценкой  $x \rightarrow 20$  г.

<u> 1989 - Johann Harry Harry Harry Harry Harry Harry Harry Harry Harry Harry Harry Harry Harry Harry Harry Harry</u>

Руководитель практики от академии \_\_\_\_\_\_\_\_\_\_\_\_(расшифровка подписи руководителя) «  $\_\n$  201  $\_\n$